## **BAB III METODE PENELITIAN**

#### **3.1 Metode Penelitian**

Penelitian ini menggunakan metode penelitian *quasi exsperimen* (eksperimen semu) dengan pendekatan deskriptif analitik kuantitatif. Penelitian *quasi exsperimen* merupakan suatu bentuk penelitian eksperimen semu, karena dalam penelitian ini belum atau tidak memiliki rancangan eksperimen sebenarnya. Penelitian *quasi exsperimen* yang akan dilaksanakan dengan bentuk *the one-group pretest-posttest design* dimana eksperimen hanya dilakukan pada grup eksperimen tanpa ada kelompok control dan dilakukan *pre-test* sebelum perlakuan dan kemudian diberikan *post-test* setelah diberikan perlakuan (Sugiyono, 2012).

*Pretest* digunakan untuk mengukur pengetahuan dan keterampilan awal mahasiswa pada materi simbol dan mekanisme komponen pneumatik. Sedangkan *posttest* dilakukan setelah proses pembelajaran berguna untuk mengukur hasil belajar. *Posttest* akan dilakukan dua kali, pertama setelah pembelajaran dilakukan secara *offline* dengan menggunakan media SwP versi 1.0 dan yang kedua setelah pembelajaran *online* dengan menggunakan media *FluidSIM-P* 4.0.

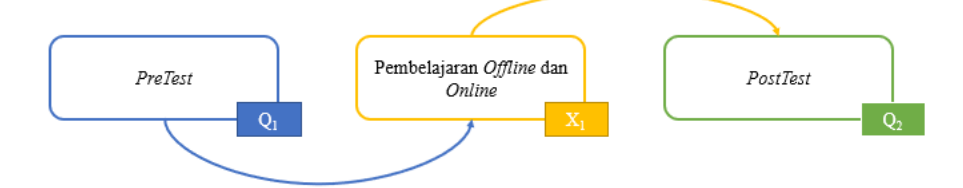

Gambar 3.1 Desian Penelitian *the one-group pretest-posttest design*

Variabel tersebut dianalisis dengan mengumpulkan data melalui instrumen yang telah dibuat dan sudah dirubah dari berbagai sumber, dan data yang diperoleh kemudian diolah menggunakan SPSS.

## **3.2 Lokasi dan Subjek Penelitian**

Lokasi penelitian di kampus FPTK UPI, Jalan Dr. Setiabudhi nomor 207 Bandung. Pembelajaran *offline* (*asyncrhonous*) menggunakan WA group , *pretest* dan *posttest* menggunakan google form, perkuliahan *online* (*synchronous*) menggunakan zoom/google meet. Subjek penelitian ini adalah pengaruh penerapan media berbasis android SwP versi 1.0 dan *FluidSIM-P* 4.0 terhadap peningkatan hasil belajar mahasiswa pada materi simbol dan mekanisme komponen pneumatik dengan menggunakan model pembelajaran *blended learning* yang diimplementasikan pada mata kuliah pneumatik. Sementara itu yang menjadi objek penelitian adalah mahasiswa departemen pendidikan teknik mesin yang mengontrak mata kuliah pneumatik dan hidrolik pada semester genap tahun akademik 2021/2022 sebanyak 65 orang.

## **3.3 Populasi dan Sampel**

Penelitian untuk penerapan media berbasis android *Smart with Pneumatics V.1.0* dan *FluidSIM-P 4.0* melibatkan mahasiswa departemen pendidikan teknik mesin yang sedang mengontrak mata kuliah pneumatik dan hidrolik pada semester genap tahun akademik 2021/2022 yaitu sebanyak 65 mahasiswa.

## **3.4 Prosedur Penelitian**

Prosedur dan langkah penelitian yang dilakukan terdapat pada alur penelitian

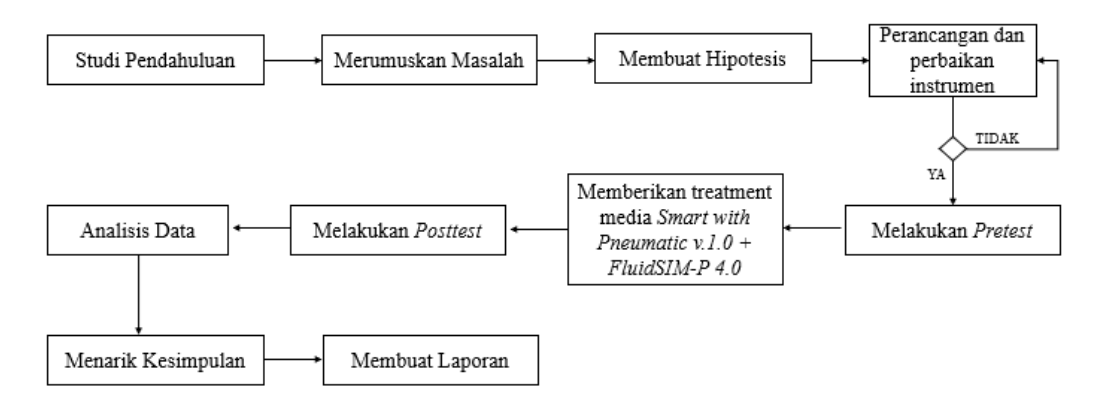

#### Gambar 3. 2 Alur Penelitian

Berdasarkan Gambar 3.2 dapat diuraikan sebagai berikut:

Penelitian dimulai dengan studi pendahuluan sebagai langkah awal untuk menentukan permasalahan, subjek dan objek yang diteliti, tujuan penelitian, dan hipotesis penelitian.

Langkah berikutnya adalah merancang instrumen soal yang akan digunakan, ketika insturmen sudah valid maka dapat dilakukan tahap berikutnya akan tetapi jika instrumen tidak valid maka akan dilakukan perbaikan.

Mila Kartika, 2022 *PENGARUH PENERAPAN MEDIA BERBASIS ANDROID SMART WITH PNEUMATICS V.1.0 DAN FLUIDSIM-P 4.0 TERHADAP PENINGKATAN HASIL BELAJAR MAHASISWA PADA MATERI SIMBOL DAN MEKANISME KOMPONEN PNEUMATIK* Universitas Pendidikan Indonesia repository.upi.edu perpustakaan.upi.edu

Setelah membuat instrumen soal dan populasi ditentukan selanjutnya adalah melakukan pretest sebagai pengumpulan data awal hasil belajar mahasiswa sebelum menggunakan media pembelajaran "*Smart with Pneumatics V.1.0* dan *FluidSIM-P 4.0*".

Tahap berikutnya yaitu memberikan treatment media berbasis android *Smart with Pneumatics* V.1.0 dengan proses pembelajaran secara *offline*  (*asyncrhonous*) menggunakan WA Grup lalu dilanjutkan dengan pemberian *treatment* media *FluidSIM-P* 4.0 dengan proses pembelajaran secara *online* (*synchronous*) menggunakan zoom/google meet dan setelah pemberian *treatment* akan dilakukan *posttest* untuk mengetahui kemampuan akhir mahasiswa setelah menggunakan kedua media tersebut.

Data yang diperoleh dari hasil *pretest* dan *posttest* kemudain diolah dan dianalisis menggunakan SPSS untuk mengetahui kemampuan awal, akhir dan peningkatan hasil belajar mahasiwa. Data hasil penelitian yang diperoleh dapat dibuat kesimpulan dengan singkat.

Tahap terakhir yaitu pembuatan laporan yang berisikan hasil keseluruan dari penelitian dimulai dari perumusan masalah hingga penarikan kesimpulan dan ditulis secara sistematis berdasarkan pada pedoman penulisan ilmiah.

## **3.5 Instrumen Penelitian**

Intrumen untuk mengukur hasil belajar mahasiswa dalam menganalisis mekanisme kerja komponen pneumatik berdasarkan simbol-simbolnya menggunakan instrumen test objektif pilihan ganda. Kisi-kisi instrument soal yang dibuat beserta dengan capaian kompetensi dan indikatornya dapat dilihat pada Tabel 3.1.

| Kompetensi        | Indikator                       | Jumlah Soal |
|-------------------|---------------------------------|-------------|
| Menganalisis mek- | Mampu menganalisis simbol-      | 12          |
| anisme kerja kom- | simbol energy source elements   |             |
| ponen pneumatik   | Mampu menganalisis simbol input | 19          |
| berdasarkan       | elements                        |             |
| simbol-simbolnya  | Mampu menganalisis simbol       | Q           |
|                   | processing source elements      |             |
|                   | Mampu menganalisis simbol final | 8           |
|                   | control elements                |             |
|                   | simbol<br>Mampu menganalisis    |             |
|                   | working elements                |             |
|                   | Jumlah                          | 55          |

Tabel 3. 1 Kisi-kisi Instrumen

Berdasarkan dengan desain penelitian, data dikumpulkan melalui *pre-test* dan *posttest* yang dilakukan secara *online* dengan menggunakan Google Form. Analisis data menggunakan data skor *pre-test* dan data skor *pos-ttest*. Skor *post-test* kemudian diolah untuk mengetahui peningkatan hasil belajar.

## **3.6 Pengolahan Instrumen**

Pengujian yang dilakukan dalam pengolahan instrument soal adalah pengujian validitas dan realibilitas. Pengujian ini dilakukan sebelum melakukan pengujian lebih lanjut yaitu uji normalitas, uji hipotesis, dan uji N-Gain.

A. Uji Validitas

Uji validitas menunjukkan seberapa baik instrumen pengukuran yang digunakan cocok untuk mengukur apa yang diukur dalam kaitannya dengan tujuan penelitian. Suatu dokumen dikatakan tidak valid jika menyimpang dari keadaan sebenarnya. Sebaliknya, valid tidaknya suatu dokumen ditunjukkan dengan dua pembuktian: pertama bukti secara konten atau validitas konten dan kedua bukti secara kriteria atau validitas kriteria (Yusup, 2018).

Pengujian Validitas menggunakan SPSS 25:

- 1. Input dan atur data skor variabel kedalam tabel "*Data View*".
- 2. Pada menu utama piih opsi *Analyze > Correlate > Bivariate*

| Visible: 56 of 56 Variables<br><b>Bayesian Statistics</b><br>$\frac{1}{2}$ S47<br>$\sqrt{854}$<br>P S46<br>$2$ SSS<br>$\sqrt{\text{TOTAL}}$<br>$\ell$ S62<br>$\sqrt{SS3}$<br>551<br>var<br>٠<br>var<br>var<br>var<br>v2f<br>var<br>vor<br>Tables<br>2.00<br>2.00<br>2.00<br>2.00<br>1.00<br>1.00<br>1.00<br>82.00<br>٠<br>Compare Means<br>2.00<br>.00<br>.00<br>1.00<br>.00<br>60.00<br>$\overline{2}$<br>OD.<br>2.00<br>General Linear Model<br>1.00<br>80.00<br>2.00<br>2.00<br>2.00<br>1.00<br>1.00<br>2.00<br>л<br>Generalized Linear Models<br>OD.<br>CO.<br>00<br>2.00<br>.00<br>1.00<br>1.00<br>52.00<br>٠<br><b>Migad Models</b><br>$\overline{a}$<br>2.00<br>2.00<br>1.00<br>1.00<br>1.00<br>80.00<br>٠<br>Correlate<br><b>ET Branste</b><br>2.00<br>.00<br>1.00<br>CO <sub>1</sub><br>61.00<br>2.00<br>Regression<br>Partial.<br>.00 <sub>0</sub><br>1.00<br>1.00<br>.00 <sub>1</sub><br>35.00<br>2.00<br>Loglinear<br><b>Ed</b> Distances.<br>00<br>1.00<br>1.00<br>77.00<br>1.00<br>2.00<br>Neural Networks<br>Canonical Correlation<br>2.00<br>1.00<br>1.00<br>1.00<br>71.00<br>2.00<br>Classify<br>1.00<br>2.00<br>2.00<br>2.00<br>1.00<br>82.00<br>10<br>200<br>1.00<br><b>Dimension Reduction</b><br>00<br>1.00<br>00<br>65.00<br>11<br>2.00<br>2.00<br>1.00<br>2.00<br>Scale<br>12<br>2.00<br>2.00<br>26.00<br>.00<br>.00<br>.00<br>$^{00}$<br>.00<br>Nonparametric Tests<br>13<br>2.00<br>1.00<br>1.00<br>1.00<br>79.00<br>2.00<br>2.00<br>2.00<br>Forecasting<br>00<br>2.00<br>66.00<br>14<br>2.00<br>1.00<br>1.00<br>1.00<br>2.00<br>Sunival<br>15<br>OD.<br>.00 <sub>1</sub><br>39.00<br>.00<br>.00<br>.00 <sub>1</sub><br>1.00<br>00<br>Multiple Response<br>16<br>op<br>go<br>2.00<br>.00 <sub>1</sub><br>1.00<br>00<br>62.00<br>00<br><b>Ba Missing Value Analysis.</b><br>55.00<br>17<br>00<br>2.00<br>.00<br>00<br>1.00<br>00<br>.00<br>2.00<br>2.00<br>1.00<br>1.00<br>81.00<br>18<br>2.00<br>2.00<br>1.00<br>Multiple Imputation<br>2.00<br>2.00<br>2.00<br>1.00<br>1.00<br>79.00<br>19<br>1.00<br>2.00<br>Complex Samples<br>00<br>2.00<br>73.00<br>20<br>00<br>2.00<br>1.00<br>1.00<br>00<br><sup>11</sup> Simulation.<br>00<br>.00<br>.00<br>.00 <sub>0</sub><br>00<br>52.00<br>21<br>2.00<br>2.00<br>Quality Control<br>22<br>2.00<br>2.00<br>1.00<br>82.00<br>2.00<br>1.00<br>1.00<br>2.00<br>ROC Curye.<br>23<br>.00<br>.00 <sub>1</sub><br>.00<br>.00<br>.00<br>00<br>28.00<br>00<br>Spatial and Temporal Modeling<br>24<br>2.00<br>2.00<br>1.00<br>1.00<br>1.00<br>69.00<br>2.00<br>.go<br><b>Direct Marketing</b><br>25<br>2.00<br>2.00<br>2.00<br>1.00<br>1.00<br>1.00<br>81.00<br>2.00<br><b>MONT</b><br><b>NOW</b><br><b>CONT</b><br>.00 <sub>0</sub><br>2.00<br>26<br>2.00<br>2.00<br>2.00<br>1.00<br>1.00<br>1.00<br>80.00<br>2.00<br>2.00<br>27<br>2.00<br>2.00<br>2.00<br>2.00<br>2.00<br>2.00<br>1.00<br>1.00<br>77.00<br>2.00<br>1.00 | 合日日              |  | Descriptive Statistics | ٠ | ₩<br>▦ | $\frac{4}{14}$ $\odot$ $\odot$ |  |  |  |                                        |             |  |
|----------------------------------------------------------------------------------------------------|------------------|--|------------------------|---|--------|--------------------------------|--|--|--|----------------------------------------|-------------|--|
|                                                                                                    |                  |  |                        |   |        |                                |  |  |  |                                        |             |  |
|                                                                                                    |                  |  |                        |   |        |                                |  |  |  |                                        |             |  |
|                                                                                                    |                  |  |                        |   |        |                                |  |  |  |                                        |             |  |
|                                                                                                    |                  |  |                        |   |        |                                |  |  |  |                                        |             |  |
|                                                                                                    |                  |  |                        |   |        |                                |  |  |  |                                        |             |  |
|                                                                                                    |                  |  |                        |   |        |                                |  |  |  |                                        |             |  |
|                                                                                                    |                  |  |                        |   |        |                                |  |  |  |                                        |             |  |
|                                                                                                    |                  |  |                        |   |        |                                |  |  |  |                                        |             |  |
|                                                                                                    |                  |  |                        |   |        |                                |  |  |  |                                        |             |  |
|                                                                                                    |                  |  |                        |   |        |                                |  |  |  |                                        |             |  |
|                                                                                                    |                  |  |                        |   |        |                                |  |  |  |                                        |             |  |
|                                                                                                    |                  |  |                        |   |        |                                |  |  |  |                                        |             |  |
|                                                                                                    |                  |  |                        |   |        |                                |  |  |  |                                        |             |  |
|                                                                                                    |                  |  |                        |   |        |                                |  |  |  |                                        |             |  |
|                                                                                                    |                  |  |                        |   |        |                                |  |  |  |                                        |             |  |
|                                                                                                    |                  |  |                        |   |        |                                |  |  |  |                                        |             |  |
|                                                                                                    |                  |  |                        |   |        |                                |  |  |  |                                        |             |  |
|                                                                                                    |                  |  |                        |   |        |                                |  |  |  |                                        |             |  |
|                                                                                                    |                  |  |                        |   |        |                                |  |  |  |                                        |             |  |
|                                                                                                    |                  |  |                        |   |        |                                |  |  |  |                                        |             |  |
|                                                                                                    |                  |  |                        |   |        |                                |  |  |  |                                        |             |  |
|                                                                                                    |                  |  |                        |   |        |                                |  |  |  |                                        |             |  |
|                                                                                                    |                  |  |                        |   |        |                                |  |  |  |                                        |             |  |
|                                                                                                    |                  |  |                        |   |        |                                |  |  |  |                                        |             |  |
|                                                                                                    |                  |  |                        |   |        |                                |  |  |  |                                        |             |  |
|                                                                                                    |                  |  |                        |   |        |                                |  |  |  |                                        |             |  |
|                                                                                                    |                  |  |                        |   |        |                                |  |  |  |                                        |             |  |
|                                                                                                    |                  |  |                        |   |        |                                |  |  |  |                                        |             |  |
|                                                                                                    |                  |  |                        |   |        |                                |  |  |  |                                        |             |  |
|                                                                                                    |                  |  |                        |   |        |                                |  |  |  |                                        |             |  |
|                                                                                                    | <b>Dispriate</b> |  |                        |   |        |                                |  |  |  | IBM SPSS Statistics Processor is ready | Unicode: ON |  |

Gambar 3. 3 Pemilihan Opsi Uji Validitas

3. Pindahkan semua metrik, termasuk skor total ke kolom *variables* dan pastikan "*Correlation Coeffisients Pearson*" terceklis lalu klik "*Ok".*

|                |                         |             |                  |             |                  |           |                               |                                     |               |                          |                |          |     |     |     |                  |     | Visible: 56 of 56 Variables |  |
|----------------|-------------------------|-------------|------------------|-------------|------------------|-----------|-------------------------------|-------------------------------------|---------------|--------------------------|----------------|----------|-----|-----|-----|------------------|-----|-----------------------------|--|
|                | P SAG                   | 251         | 2848             | 4849        | 2890             | $2$ S51   | 2852                          | $2$ S53                             | 284           | 2555                     | 2TOTAL         | vor      | var | $-$ | var | $v_{\text{int}}$ | vor | var                         |  |
| $\mathbf{f}$   | 2.00                    | 2.00        | 2.00             | 2.00        | 2.00             | 2.00      | 2.00                          | 1.00                                | 1.00          | 1.00                     | 82.00          |          |     |     |     |                  |     |                             |  |
| $\overline{z}$ | .00                     | 2.00        | 2.00             | .00         | .00              | 2.00      | .00                           | OD.                                 | 1.00          | OD.                      | 60.00          |          |     |     |     |                  |     |                             |  |
|                | 2.00                    | 2.00        | 2.00             | 2.00        | 2.00             | 2.00      | 2.00                          | 1.00                                | 1.00          | 1.00                     | 80.00          |          |     |     |     |                  |     |                             |  |
| ×              | .00                     | .00         | .00              | .00         | .00              |           | <b>Bivariate Correlations</b> |                                     |               |                          |                | $\times$ |     |     |     |                  |     |                             |  |
|                | 2.00                    | 2.00        | 2.00             | 2.00        | 2.00             | 20        |                               |                                     |               |                          |                |          |     |     |     |                  |     |                             |  |
| 6              | 2.00                    | 2.00        | .00              | 2.00        | 2.00             | 20        | <b>2</b> 801                  | ×                                   | Variables:    |                          | Options.       |          |     |     |     |                  |     |                             |  |
| z              | .00 <sub>1</sub>        | 2.00        | 99               | 00          | 00               | 20        | 4002                          |                                     |               |                          | 55(n)          |          |     |     |     |                  |     |                             |  |
| B              | .00                     | 2.00        | 00               | 2.00        | 2.00             | 2.0       | 2803                          |                                     |               |                          | Bootstrap.     |          |     |     |     |                  |     |                             |  |
| $\mathbf{Q}$   | 2.00                    | 2.00        | 2.00             | 2.00        | 2.00             | 2.0       | <b>2</b> sos                  |                                     |               |                          |                |          |     |     |     |                  |     |                             |  |
| 10             | 2.00                    | 2.00        | 2.00             | 2.00        | 2.00             | 2.0       | 205<br>2800                   |                                     | $\rightarrow$ |                          |                |          |     |     |     |                  |     |                             |  |
| 11             | 2.00                    | 2.00        | 2.00             | 00          | 2.00             | 20        | 807                           |                                     |               |                          |                |          |     |     |     |                  |     |                             |  |
| 12             | 2.00                    | 00          | .00              | 00          | 00               |           | 2800                          |                                     |               |                          |                |          |     |     |     |                  |     |                             |  |
| 13             | 2.00                    | 2.00        | 2.00             | 2.00        | 2.00             | 2.0       | $A$ $900$                     |                                     |               |                          |                |          |     |     |     |                  |     |                             |  |
| 14             | .00 <sub>1</sub>        | 2.00        | 50 <sup>o</sup>  | .00         | .00 <sub>1</sub> | 2.0       | Correlation Coefficients      |                                     |               |                          |                |          |     |     |     |                  |     |                             |  |
| 15             | .00                     | .00         | .00              | 2.00        | 00               |           |                               | Pearson   Kendal's tau b   Spearman |               |                          |                |          |     |     |     |                  |     |                             |  |
| 16             | .00                     | .00         | .00              | 2.00        | 2.00             |           | Test of Significance          |                                     |               |                          |                |          |     |     |     |                  |     |                             |  |
| 17             | 00                      | 00          | .00              | 00          | 00               |           | @ Two-tailed C One-tailed     |                                     |               |                          |                |          |     |     |     |                  |     |                             |  |
| 18             | 2.00                    | 2.00        | 2.00             | 2.00        | 2.00             | 20        |                               |                                     |               |                          |                |          |     |     |     |                  |     |                             |  |
| 19             | 2.00                    | 2.00        | 2.00             | 2.00        | 2.00             | 20        | Flag significant correlations |                                     |               |                          |                |          |     |     |     |                  |     |                             |  |
| 20<br>21       | .00<br>.00 <sub>1</sub> | .00<br>2.00 | .00<br>2.00      | 2.00<br>.00 | 00<br>2.00       | 20<br>2.0 |                               | <b>Paste</b><br>CK.                 | <b>Beset</b>  | Help<br>Cancel           |                |          |     |     |     |                  |     |                             |  |
|                | 2.00                    | 2.00        | 2.00             | 2.00        | 2.00             | 2.00      |                               |                                     |               |                          |                |          |     |     |     |                  |     |                             |  |
| 22<br>23       | .00                     | .00         | .00 <sub>1</sub> | 00          | 00               | 00        | 2.00<br>$^{(0)}$              | 1.00<br>op                          | 1.00<br>.00   | 1.00<br>.00 <sub>0</sub> | 82.00<br>28.00 |          |     |     |     |                  |     |                             |  |
| 24             | 2.00                    | 2.00        | 2.00             | 00          | 2.00             | 00        | 2.00                          | 1.00                                | 1.00          | 1.00                     | 69.00          |          |     |     |     |                  |     |                             |  |
| 25             | 2.00                    | 2.00        | 2.00             | 2.00        | 2.00             | 2.00      | 2.00                          | 1.00                                | 1.00          | 1.00                     | 81.00          |          |     |     |     |                  |     |                             |  |
| 26             | .00                     | 2.00        | 2.00             | 2.00        | 2.00             | 2.00      | 2.00                          | 1.00                                | 1.00          | 1.00                     | 80.00          |          |     |     |     |                  |     |                             |  |
| 27             | 2.00                    | 2.00        | 2.00             | 2.00        | 2.00             | 2.00      | 2.00                          | 1.00                                | 1.00          | 1.00                     | 77.00          |          |     |     |     |                  |     |                             |  |
|                |                         |             |                  |             |                  |           |                               |                                     |               |                          |                |          |     |     |     |                  |     |                             |  |
|                |                         |             |                  |             |                  |           |                               |                                     |               |                          |                |          |     |     |     |                  |     |                             |  |
|                | Data View Variable View |             |                  |             |                  |           |                               |                                     |               |                          |                |          |     |     |     |                  |     |                             |  |

Gambar 3. 4 Opsi Jendela pada Uji Validitas

- 4. Analisis kolom bagian paling kiri atau bawah dari tabel "*Correlation*". Jika Hasil  $r<sub>hitung</sub> > r<sub>tablel</sub>$ , atau  $r<sub>hitung</sub>$  pada sig. 5% > 0,05 maka data tersebut valid.
- B. Uji Reliabilitas

Uji reliabilitas menunjukkan seberapa andal suatu pengukuran dalam hal kekokohannya. Data yang reliabel dapat diartikan sedemikian rupa sehingga data tersebut dapat dipercaya. Sebaliknya, jika data tidak dapat dipercaya, itu akan ditandai sebagai data tidak reliabel (Yusup, 2018).

Pengujian Reliabilitas dengan SPSS

- 1. Input dan atur data skor yang valid dalam tabel "*Data View*".
- 2. Pada menu pilih opsi *Analyze>Scale>Reliability Analysis*

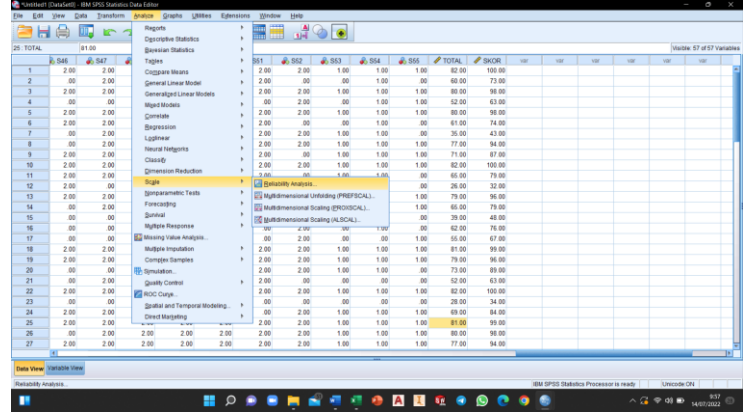

Gambar 3.5 Pilihan Perintah pada Uji Reliabilitas

- 3. Input semua item ke kolom kanan, lalu klik "*Statistics*".
- 4. Pada "*Descriptive for*" centang "*Scale If item deleted*" lalu klik "*Continue*" dan klik "*Ok*"
- 5. Analisis nilai pada tabel "*Reliability Statistics*" pada kolom "*Cronbach's Alpha*". Jika nilai Cronback Alpha lebih dari 0,6 maka data dapat disebut reliabel.

# **3.1.1 Data Pengolahan Instrumen**

Berikut merupakan data dari hasil pengolahan instrumen, yaitu uji validitas dan uji reliabilitas.

A. Uji Validitas

Pengujian validitas dilakukan dengan menggunakan aplikasi IBM SPSS Statistics 25 dan data yang dihasilkan disajikan pada Tabel 3.2.

|                | <b>Correlations</b> |                     |     |                     |           |  |  |  |  |  |  |
|----------------|---------------------|---------------------|-----|---------------------|-----------|--|--|--|--|--|--|
|                |                     | Total               |     |                     | Total     |  |  |  |  |  |  |
| s1             | Pearson Correlation | $279^{\circ}$       | s28 | Pearson Correlation | $.681**$  |  |  |  |  |  |  |
| s2             | Pearson Correlation | $.444**$            | s29 | Pearson Correlation | $.619**$  |  |  |  |  |  |  |
| s <sub>3</sub> | Pearson Correlation | $.598**$            | s30 | Pearson Correlation | $.465***$ |  |  |  |  |  |  |
| s4             | Pearson Correlation | $.378**$            | s31 | Pearson Correlation | $.575***$ |  |  |  |  |  |  |
| s5             | Pearson Correlation | $514$ <sup>**</sup> | s32 | Pearson Correlation | $.368**$  |  |  |  |  |  |  |
| sб             | Pearson Correlation | $.323**$            | s33 | Pearson Correlation | $.541**$  |  |  |  |  |  |  |
| s7             | Pearson Correlation | $.796***$           | s35 | Pearson Correlation | $.682**$  |  |  |  |  |  |  |
| \$8            | Pearson Correlation | $.689**$            | s36 | Pearson Correlation | $.375***$ |  |  |  |  |  |  |
| s9             | Pearson Correlation | $.587**$            | s37 | Pearson Correlation | $.532**$  |  |  |  |  |  |  |
| s10            | Pearson Correlation | $.542**$            | s38 | Pearson Correlation | $.518**$  |  |  |  |  |  |  |

Tabel 3. 2 Angka Korelasi Pearson

Mila Kartika, 2022

*PENGARUH PENERAPAN MEDIA BERBASIS ANDROID SMART WITH PNEUMATICS V.1.0 DAN FLUIDSIM-P 4.0 TERHADAP PENINGKATAN HASIL BELAJAR MAHASISWA PADA MATERI SIMBOL DAN MEKANISME KOMPONEN PNEUMATIK*

Universitas Pendidikan Indonesia repository.upi.edu perpustakaan.upi.edu

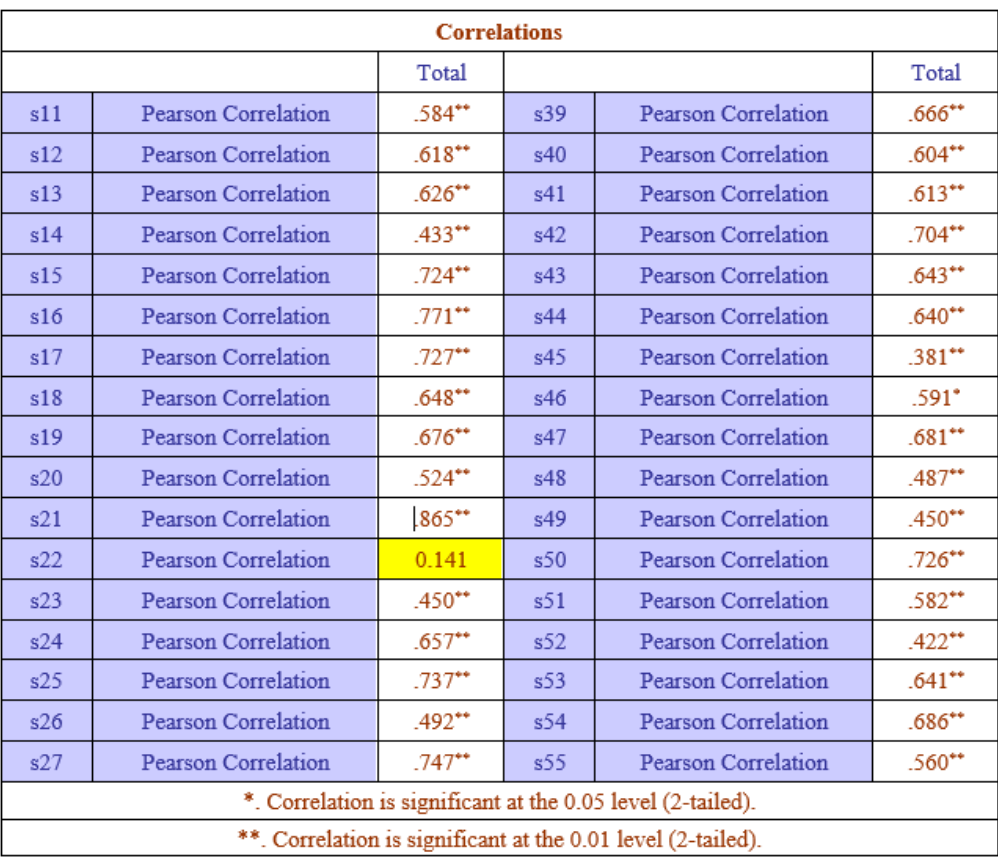

Pengujian yang dilakukan menghasilkan data yang selanjutnya akan dianalisis dan nilai hasil pengujian digunakan sebagai acuan apakah valid atau tidaknya soal. Acuan soal valid dan tidak valid dari tabel 3.2 dibandingkan dengan nilai korelasi *pearson* pada tabel 3.3.

| N  | <b>DB</b> | R     | N  | DB | R     | И   | DB | R     |
|----|-----------|-------|----|----|-------|-----|----|-------|
| з  | 1         | 0.997 | 36 | 34 | 0,329 | 69  | 67 | 0,237 |
| 4  | 2         | 0.950 | 37 | 35 | 0,325 | 70  | 68 | 0,235 |
| 5  | 3         | 0,878 | 38 | 36 | 0,320 | 71  | 69 | 0,234 |
| 6  | 4         | 0.811 | 39 | 37 | 0.316 | 72  | 70 | 0.232 |
| 7  | 5         | 0,754 | 40 | 38 | 0,312 | 73  | 71 | 0,230 |
| 8  | 6         | 0.707 | 41 | 39 | 0,308 | 74  | 72 | 0,229 |
| 9  | 7         | 0,666 | 42 | 40 | 0.304 | 75  | 73 | 0,227 |
| 10 | 8         | 0,632 | 43 | 41 | 0,301 | 76  | 74 | 0,226 |
| 11 | 9         | 0.602 | 44 | 42 | 0.297 | 77  | 75 | 0.224 |
| 12 | 10        | 0,576 | 45 | 43 | 0.294 | 78  | 76 | 0,223 |
| 13 | 11        | 0,553 | 46 | 44 | 0,291 | 79  | 77 | 0,221 |
| 14 | 12        | 0,532 | 47 | 45 | 0,288 | 80  | 78 | 0,220 |
| 15 | 13        | 0.514 | 48 | 46 | 0,285 | 81  | 79 | 0,219 |
| 16 | 14        | 0,497 | 49 | 47 | 0,282 | 82  | 80 | 0,217 |
| 17 | 15        | 0.482 | 50 | 48 | 0,279 | 83  | 81 | 0.216 |
| 18 | 16        | 0.468 | 51 | 49 | 0,276 | 84  | 82 | 0,215 |
| 19 | 17        | 0.456 | 52 | 50 | 0,273 | 85  | 83 | 0,213 |
| 20 | 18        | 0.444 | 53 | 51 | 0,271 | 86  | 84 | 0,212 |
| 21 | 19        | 0.433 | 54 | 52 | 0,268 | 87  | 85 | 0.211 |
| 22 | 20        | 0.423 | 55 | 53 | 0.266 | 88  | 86 | 0.210 |
| 23 | 21        | 0.413 | 56 | 54 | 0,263 | 89  | 87 | 0,208 |
| 24 | 22        | 0,404 | 57 | 55 | 0,261 | 90  | 88 | 0,207 |
| 25 | 23        | 0.396 | 58 | 56 | 0,259 | 91  | 89 | 0,206 |
| 26 | 24        | 0.388 | 59 | 57 | 0,256 | 92  | 90 | 0.205 |
| 27 | 25        | 0.381 | 60 | 58 | 0,254 | 93  | 91 | 0.204 |
| 28 | 26        | 0.374 | 61 | 59 | 0.252 | 94  | 92 | 0.203 |
| 29 | 27        | 0.367 | 62 | 60 | 0,250 | 95  | 93 | 0.202 |
| 30 | 28        | 0,361 | 63 | 61 | 0,248 | 96  | 94 | 0,201 |
| 31 | 29        | 0.355 | 64 | 62 | 0,246 | 97  | 95 | 0,200 |
| 32 | 30        | 0.349 | 65 | 63 | 0,244 | 98  | 96 | 0,199 |
| 33 | 31        | 0.344 | 66 | 64 | 0,242 | 99  | 97 | 0,198 |
| 34 | 32        | 0.339 | 67 | 65 | 0,240 | 100 | 98 | 0,197 |
| 35 | 33        | 0.334 | 68 | 66 | 0,239 | 101 | 99 | 0,196 |

Tabel 3. 3 Tabel *R Pearson*

Wijaya : Tabel Statistika

Pada tabel 3.3 merupakan R tabel dengan signifikansi 5%, dilihat dari nilai R pada N=65 yaitu 0,244. Soal tidak valid jika nilai korelasi Pearson < R tabel. Setelah dianalisis didapat 1 (satu) soal yang tidak valid yaitu, soal nomor 22 dan selanjutnya data dilakukan pengolahan uji reliabilitas

B. Uji Reliabilitas

Reliabilitas digunakan untuk mengetahui seberapa reliabel hasil pengukuran. Suatu hasil pengukuran dikatakan reliabel jika subjek dalam kelompok yang sama mencapai hasil yang relatif sama, selama aspek yang diukur dari subjek tidak berubah. Hasil pengolahan uji reliabilitas ditunjukkan pada Tabel 3.4.

|            | <b>Reliability Statistics</b> |
|------------|-------------------------------|
| Cronbach's |                               |
| Alpha      | N of Items                    |
| 0.949      |                               |

Tabel 3. 4 Statistik Reliabilitas

Suatu variabel dapat dikatakan reliabel jika mendapatkan nilai *Cronbach Alpha* lebih dari 0,70 (Ghozali, 2018). Nilai koefisien *Cronbach Alpha* untuk instrumen setelah mengabaikan soal yang tidak valid adalah 0,949 yang dikatakan valid karena lebih besar dari 0,70.

## **3.7 Analisis Data**

Analisis data yang akan digunakan untuk mencari jawaban atas pertanyaan penelitian atau permasalahan yang telah dirumuskan sebelumnya adalah pendekatan deskriptif analitik kuantitatif dengan teknik analisis data statistik. Analisis data dengan program *Statical Pagage for Social Sciene* (SPSS). Analisis statistik digunakan untuk menggambarkan keadaan data sebagaimana adanya dan menganalisis data dengan membuat inferensi tanpa menarik kesimpulan yang digeneralisasi (Sugiyono, 2015).

Setelah instrumen diolah, selanjutnya dilakukan pengolahan data untuk mengetahui instrumen mana yang valid dan reliabel. Kemudian dihitung nilai sebenarnya. Nilai ini digunakan untuk uji normalitas dan hipotesis.

Rumus perhitungan skor atau nilai akhir ditampilkan dalam persamaan 3.1.

 ℎ = ℎ×100 ............................ (3.1)

Berikut ini beberapa teknik analisis data lanjutan yang digunakan:

A. Uji Normalitas

Uji normalitas data yang bertujuan untuk menguji apakah suatu data yang diperoleh pada penelitian berdistribusi secara normal atau tidak, karena Saat melakukan pengujian hipotesis, seringkali perlu membuat asumsi tentang data tentang distribusi normal populasi atau distribusi data tertentu. Asumsi tentang data ini mempengaruhi uji statistik inferensial berikut. Untuk itu diperlukan uji normalitas. Salah satu uji normalitas yang digunakan adalah

uji Kolmogorov-Smirnov. (Quraisy, 2020).

Pengujian Kolmogorov-Smirnov menggunakan SPSS:

- 1. Input data dan atur variabel nilai dan kelas dalam "*View Variables*"
- 2. Input data nilai dan kelas pada tabel "*View data*"
- 3. Klik *Analyze > Descriptive Statistics > Explore*
- 4. Input Variabel hasil Nilai pada kolom "*Dependent List*" dan valiabel kelas pada kotak "*Factor List*". Lalu klik "*Plots*" dan pastikan "*Normality plots with tests*" tercentang. Kemudian klik "*Continue*" dan "*Oke*".

Setelah hasil pengujian didapatkan lalu bandingkan nilai Kolmogorov-Smirnov kolom "*Sig.*" pada tabel "*Test of Normality*" dengan asumsi data memiliki nilai signifikansi harus lebih besar dari 0.05 sehingga data dapat dikatakan bahwa berdistribusi secara normal (Belajarstatistics, 2020).

B. Uji Wilcoxon

Analisis yang akan digunakan dalam penelitian ini adalah uji Wilcoxon. Peneliti menggunakan uji wilcoxon untuk menguji ada tidaknya perbedaan antara hasil belajar mahasiswa setelah implementasi media berbasis android SwP versi 1.0 dan *FluidSIM-P* 4.0 terhadap peningkatan hasil belajar mahasiswa pada materi simbol dan mekanisme komponen pneumatik. Dengan adanya hasil yang menunjukan positif mengenai penggunaan media pembelajaran terhadap mata kuliah pneumatik, sehingga hipotesis pada penelitian ini adalah **Ha :**  $\mu_1 \neq \mu_2$  **Terdapat pengaruh yang signifikan pada penerapan SwP versi 1.0 dan** *FluidSIM-P* **4.0 terhadap hasil belajar mahasiswa dalam materi simbol dan cara kerja komponen pneumatik**

Uji Wilcoxon adalah metode pengujian hipotesis non parametrik dimana data yang akan diolah atau diujikan berpasangan atau dapat juga untuk penelitian sebelum dan sesuah perlakuan dengan syarat data tidak terdistribusi normal. Data berpasangan menunjukkan tanda atau karakteristik yang memperlakukan individu atau subjek secara berbeda. Seorang peneliti menerima dua sampel data dari subjek penelitian. Data pertama adalah subjek penelitian yang tidak mendapatkan perlakuan,

Mila Kartika, 2022

sedangkan untuk data kedua adalah subjek penelitian yang mendapatkan perlakuan (Rudianto, et al. 2020).

Hipotesis kasus pada penelitian ini adalah sebagai berikut

 $H0 = u1 - u2 = 0$ 

 $H1 = \mu 1 - \mu 2 \neq 0$ 

Pengujian Wilcoxon dengan menggunakan SPSS:

- 1. Input data dan atur variable data *pretest* dan *posttest* dalam "*View Variables*".
- 2. Pada menu klik opsi *Analyze > Nonparametric Tests > Legancy Dialogs > 2 Relates Samples*
- 3. Input kedua variable data ke kolom "*Paired Variables*" yaitu *pretest* ke kolom "*Variable 1*" dan *posttest* ke kolom "*Variable 2*" klik "*Ok*"

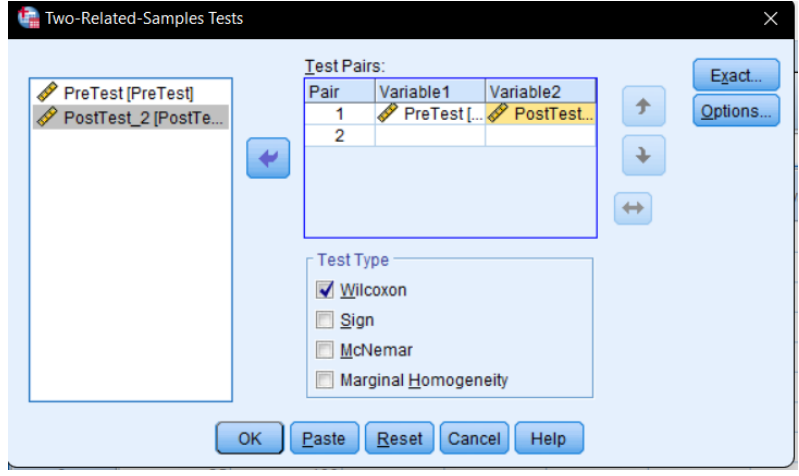

Gambar 3. 6 Tampilan Paired Sample.

- 4. Bandingkan kriteria hasil pengujian berdasarkan analisis statistik dengan SPSS adalah sebagai berikut:
	- a. Jika nilai Asymp.Sig. < 0,05, maka Ho ditolak.
	- b. Jika nilai Asymp.Sig. > 0,05, maka Ho diterima

## C. Uji N-Gain

Nilai N- Gain dapat dihitung dengan menggunakan persamaan 3.2.

 $N - Gain = \frac{Skor postest - skor pretest}{Skor malscium 1601, also narg}$ Skor maksimum ideal−skor prestest ..................(3.2) Hasil skor N-Gain dapat dikategorikan berdasarkan pada tabel 3.5 dibawah.

| <b>Skor N-Gain</b>           | Kategori |
|------------------------------|----------|
| $0 \leq (\leq g >) \leq 0,3$ | Rendah   |
| 0,3 < (g >) < 0,7            | Sedang   |
| $(g>$ ) $\geq 0.7$           | Tinggi   |

Tabel 3. 5 Kategori Skor N-Gain

Sumber: (Ibrahim, M.F. 2021)